……………………. Sosnowiec, dnia ………...…………….

Ім'я та прізвище/Imię i nazwisko …………………… Номер студентського квитка(ID)/Nr albumu (legitymacji) Studia stacjonarne/niestacjonarne\* Спеціальність/Kierunek studiów:…………………. Спеціалізація/Specjalność…………………………. Nr grupy i nazwa bloku……………………………... Nr telefonu i adres mailowy………………………… ……………………… / …………………………….

## КАНЦЛЕРУ/DO KANCLERZA

## УНІВЕРСИТЕТУ HUMANITAS/AKADEMII HUMANITAS

## mgr Aleksandra Dudka

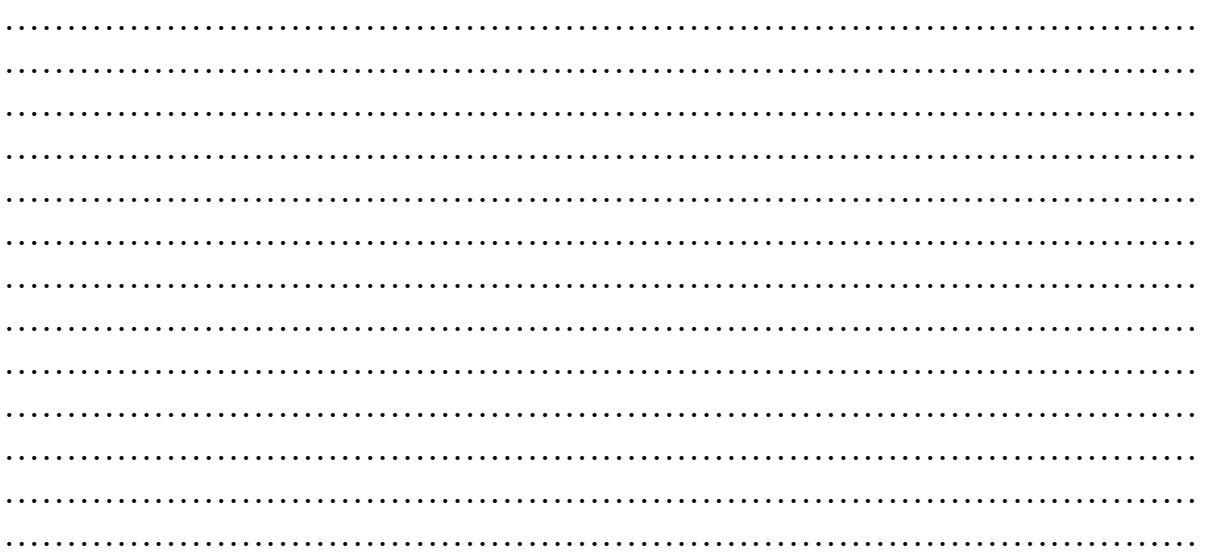

З повагою/Z poważaniem

 ………………………..…………….…………… ( підпис/podpis )

Pouczenie: Decyzja Kanclerza będzie dostępna wyłącznie w wersji elektronicznej w WU w zakładce Twoje Studia -> Decyzje. \*niepotrzebne skreślić

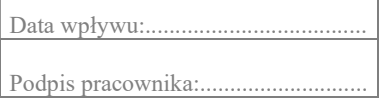

┑